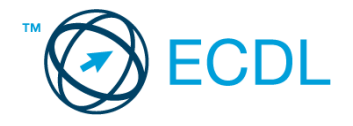

## **17. FELADAT**

## Nyissa meg a táblázatot!

A táblázat az A1:J12 tartományban egy munkahelyi italautomata fogyási adatait és egységárait tartalmazza.

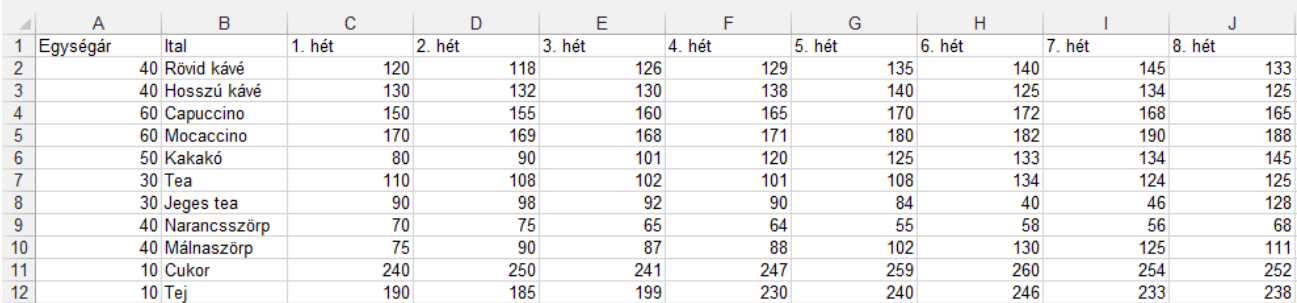

## Feladata a következő:

- 1. Írja a K1-es cellába az "Összesen" szót, majd a K oszlopban jelenítse meg függvény segítségével, hány adag fogyott összesen az egyes italokból, illetve tejből és cukorból! [2 pont]
- 2. Írjon az N1-es cellába képletet, mellyel a páros héten elfogyott kávék adagjainak számát jeleníti meg! [2 pont]
- 3. Írja az L1-es cellába a "Költség" szót, majd az L oszlopban az egységárak segítségével számítsa ki az egyes italokból, illetve a tejből és a cukorból elfogyott adagok költségét! [2 pont]
- 4. Írjon az O1-es cellába képletet, mellyel az első négy héten elfogyott teák napi átlagát számítja ki! [2 pont]
- 5. Az egységárakat tartalmazó cellákhoz rendeljen forint formátumot! Az értékek ezekben a cellákban egészre kerekítve jelenjenek meg! [2 pont]
- 6. Az egységárakat tartalmazó cellákat helyezze világoskék alapra és igazítsa középre! [2 pont]
- 7. Írja a P1-es , hogy hogyan cserélhető le az összes nulla 1-es számjegyre! [2 pont]
- 8. Szúrjon be az első sor elé egy új sort, amelynek első cellájába írja be az "Italautomata-statisztika" szöveget! [2 pont]
- 9. Készítsen a táblázat alá, az aktuális munkalapra (ívre) vonaldiagramot (grafikont) a kakaó, a tea és a málnaszörp nyolcheti fogyási adataiból a következők szerint: [3 pont]
	- A diagramon a pontos értékek is szerepeljenek! [1 pont]
	- A diagram címe "Fogyás az első 8 héten" legyen! [1 pont]

A diagram jelmagyarázata csak egy sort foglaljon el! [1 pont]

- 10. Írjon az M oszlopba képletet, amely \*-ot jelenít meg akkor, ha az 1. hét adata legalább másfélszerese a 8. hét adatának, más esetben ne jelenjen meg semmi! [3 pont]
- 11. A kávék és az egységáraikat tartalmazó cellatartomány alapján hozzon létre egy TXT formátumú fájlt a megadott néven a megadott helyre! [3 pont]
- 12. Nyomtassa ki az A1:F13 tartományt az oldal közepére! [2 pont]
- 13. Mentse el a dokumentumot a megadott néven a megadott helyre! [2 pont]